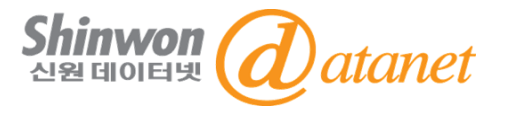

# **APS (American Physical Society) 이용매뉴얼**

## **신원데이터넷 [info@shinwon.co.kr](mailto:info@shinwon.co.kr)**

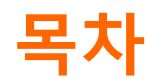

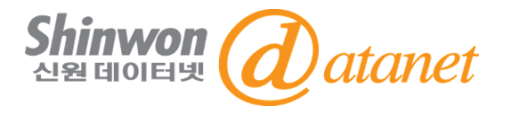

# **1. 출판사 소개 및 수록내용**

**2. APS 홈페이지 저널 이용방법**

**3. APS 홈페이지 저널 검색방법**

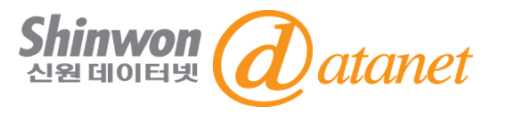

### ❑ **출판사 소개**

"To advance and diffuse the knowledge of physics"를 모토로 1899년 설립된 APS(American Physical Society)는 전 세계에서 두 번째로 규모가 큰 물리학회로 가장 많이 인용되고 있는 Physical Review를 비롯하여 총 19종의 저널을 출판하고 있으며, 매년 물리학 관련 20회 이상의 학술행사를 개최하고 있 습니다.

APS는 자체 플랫폼을 통해 저널을 제공하고 있으며, 이용자의 편의성을 고려하여 최상의 서비스를 제공하고자 노력하고 있습니다. APS에는 전세계 대학, 연구소 및 기업으로부터 55,000명 이상의 물리 학자가 멤버가 활동하고 있습니다.

### ❑ **수록내용**

- 주제분야 : 일반 물리/응용물리 등 물리학
- 제공연도 : 1930 ~ 현재
- 제공종수 : 저널 19종
- URL: https://www.aps.org/publications/

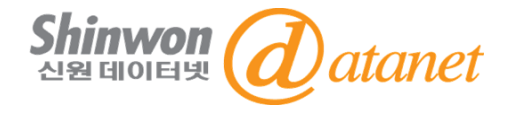

#### **홈페이지 URL: [HTTPS://JOURNALS.APS.ORG/](https://journals.aps.org/)**

#### PHYSICAL REVIEW JOURNALS

Published by the American Physical Society

**Journals Authors Referees Collections Browse** Search **Press**  $\mathbf{a}$ 

#### PRX Quantum seeks an Associate Editor

PRX Quantum is looking for a part-time Associate Editor with international scientific standing in the broad area of quantum information science and technologies. As a member of our editorial team, you would actively engage with the quantum community and ensure an excellent peer review experience and thoughtful selection of papers. Read More

#### **Fmail Alerts**

Sign up to receive regular email alerts from Physical Review Journals

#### **Sign Up**

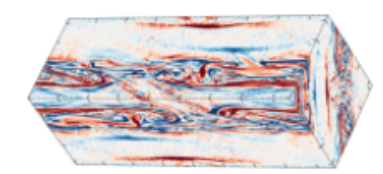

#### PRL ON THE COVER

**Heating of Magnetically Dominated Plasma** by Alfvén-Wave Turbulence February 14, 2022 Three-dimensional kinetic simulation of the onset of relativistic wave

turbulence in the collision of two magnetic shear waves. Selected for a Viewpoint in Physics.

Joonas Nättilä and Andrei M. Beloborodov Phys. Rev. Lett. 128, 075101 (2022)

**Issue 7 Table of Contents More Covers** 

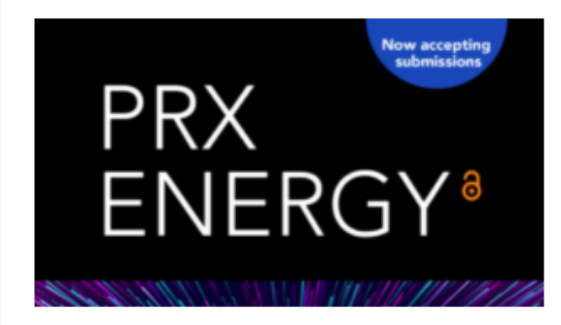

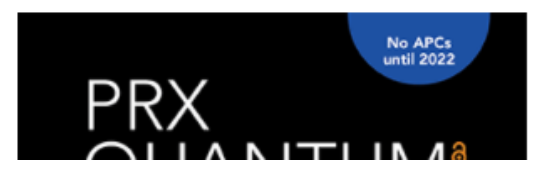

## **2. APS 홈페이지 저널 이용방법**

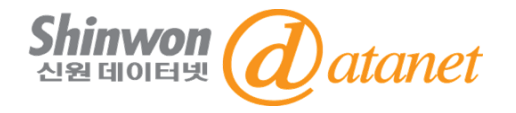

#### **PHYSICAL REVIEW A 선택**

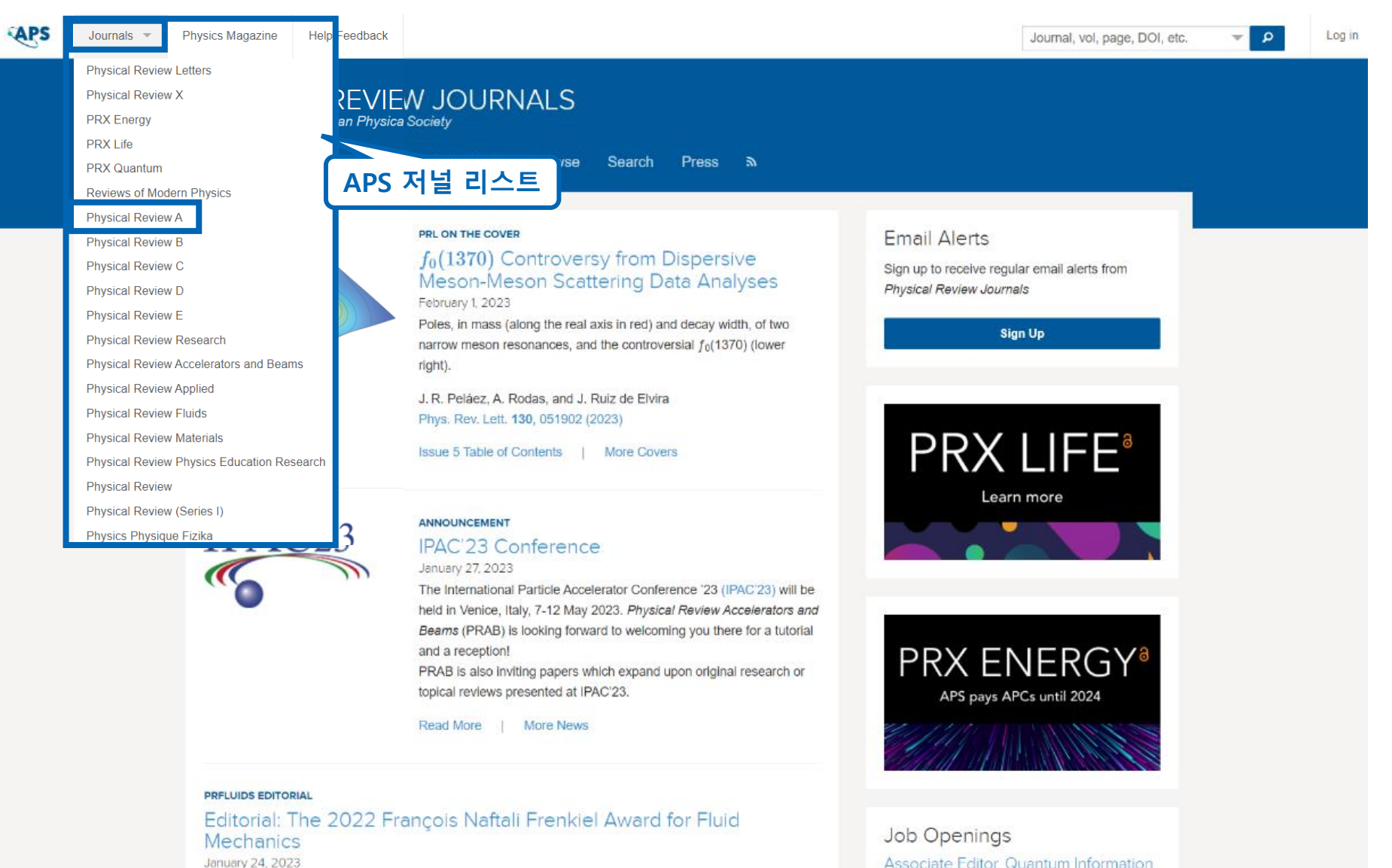

### **2. APS 홈페이지 저널 이용방법**

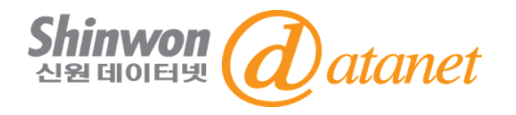

### **PHYSICAL REVIEW A 선택**

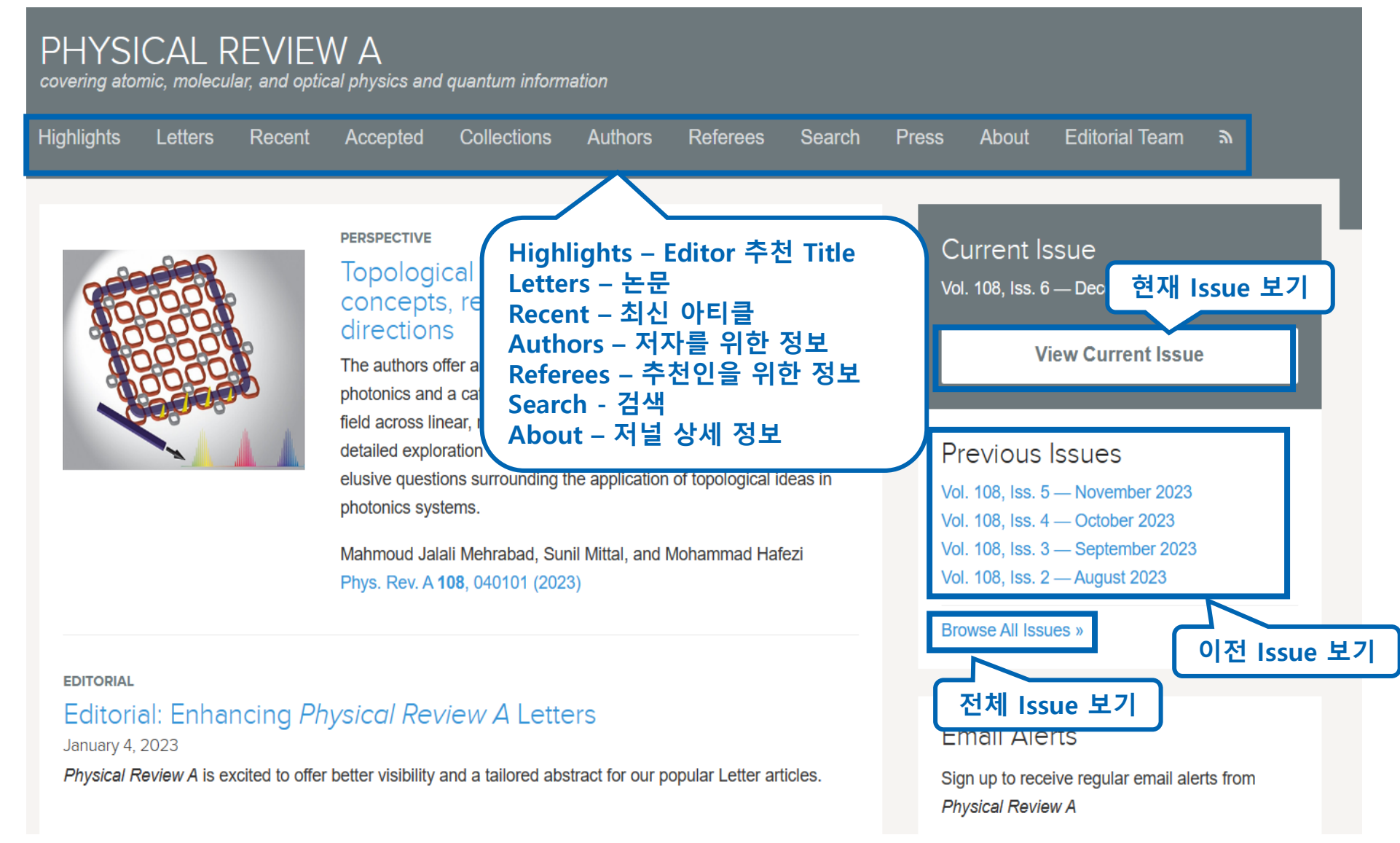

### **2. APS 홈페이지 저널 이용방법**

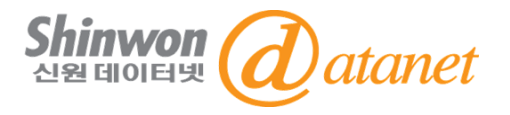

### **원문 열람**

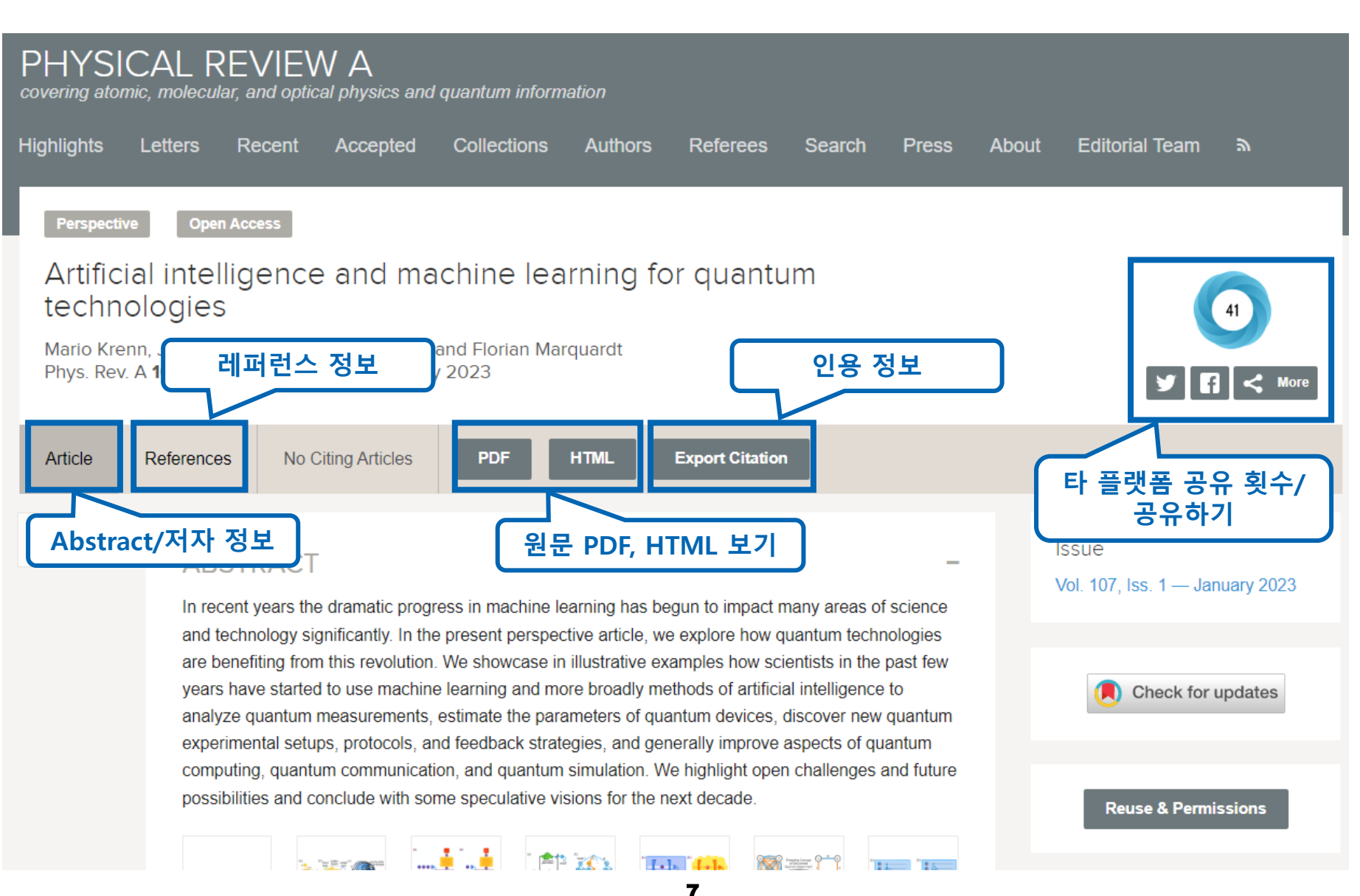

## **3. APS 홈페이지 저널 검색방법**

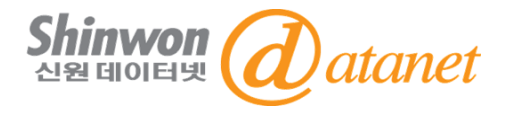

### **TITLE 검색**

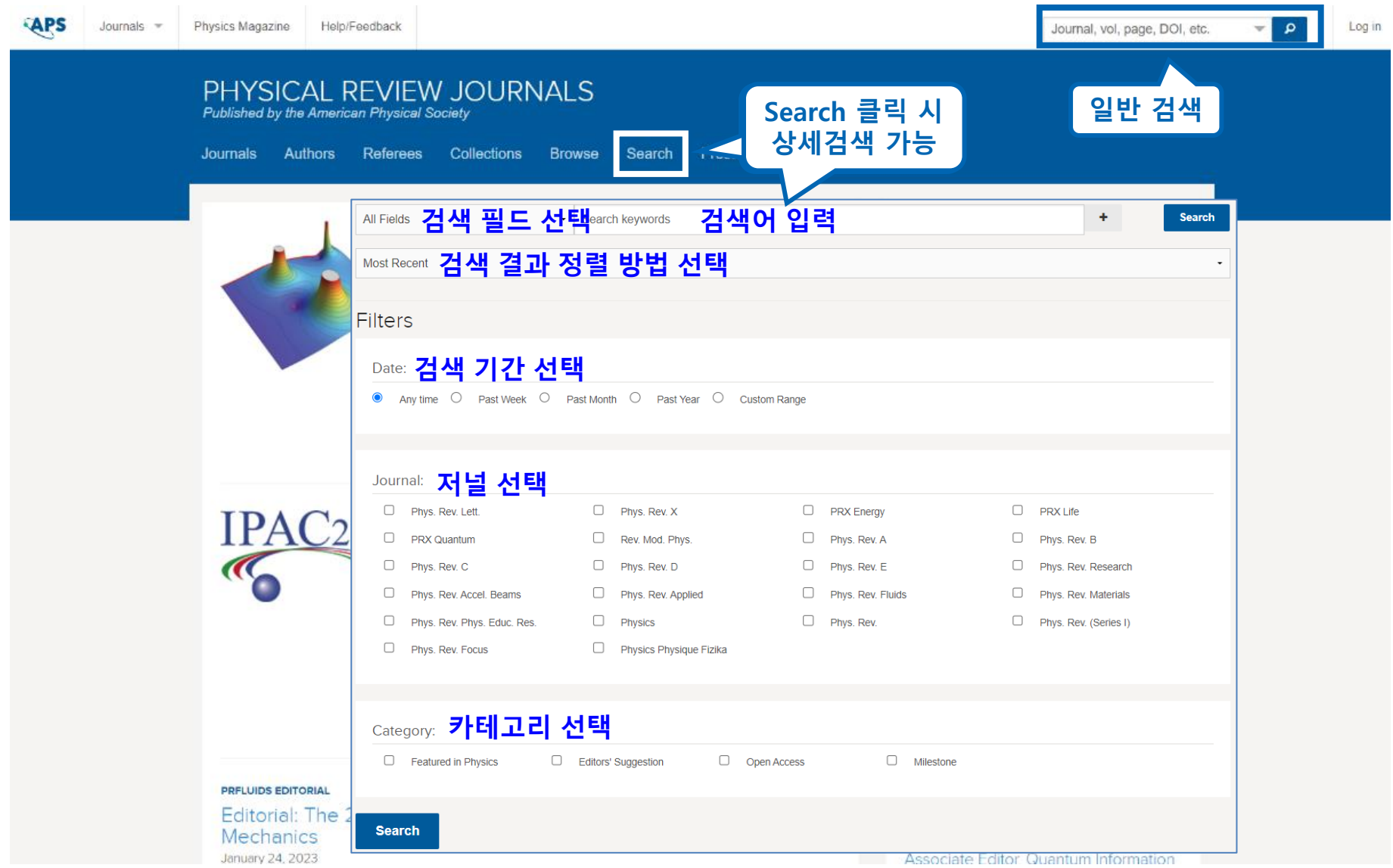

### **3. APS 홈페이지 저널 검색방법**

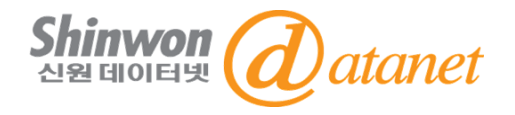

### **검색 결과: 예-PLASMA 검색**

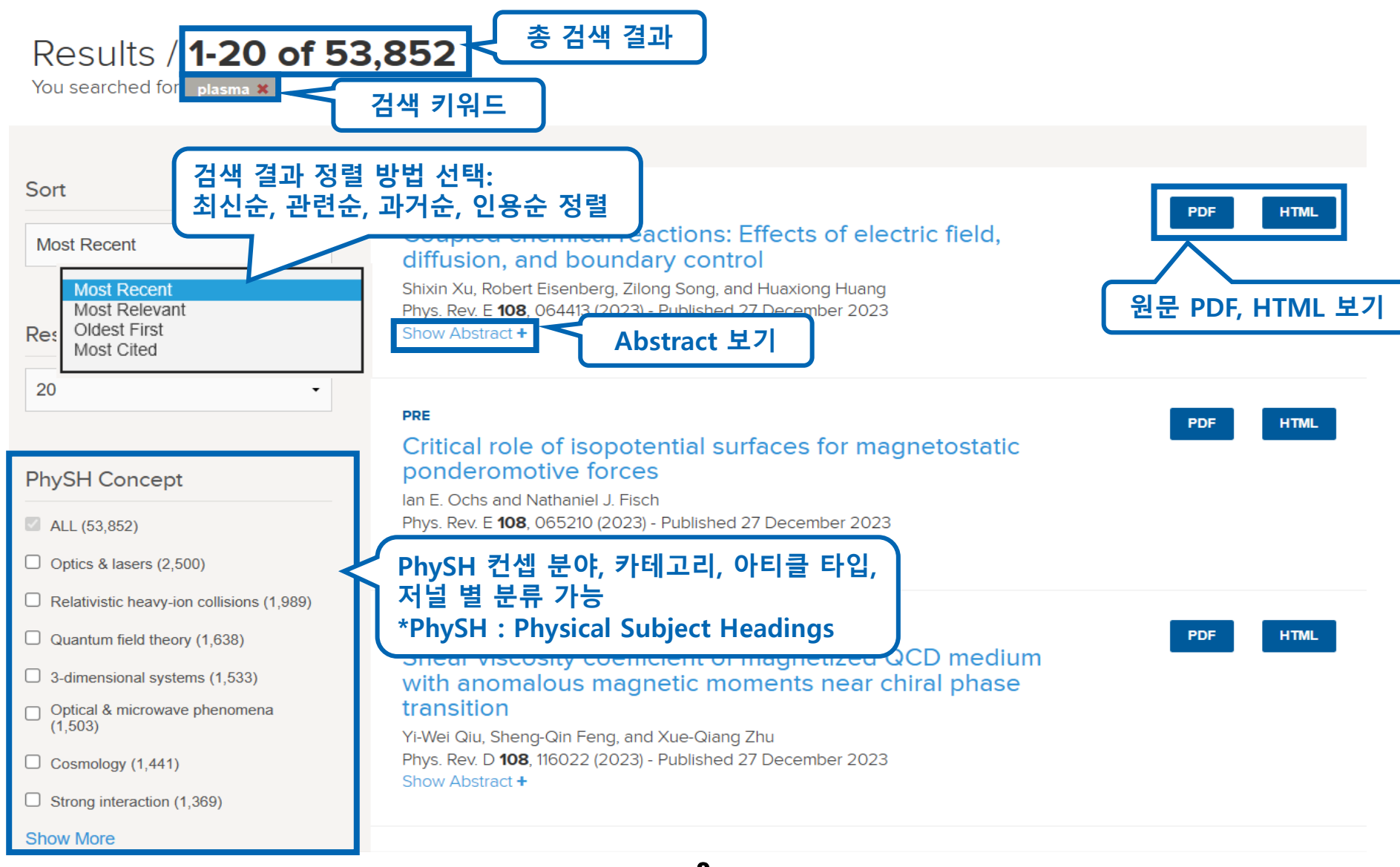

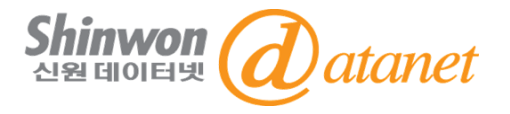

## **감사합니다**

### **신원데이터넷**

**[http://www.shinwon.co.kr](http://www.shinwon.co.kr/)**

**TEL 02-326-3535** 

**E-mail info@shinwon.co.kr**